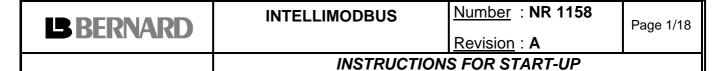

# Instructions for start-up INTELLIMODBUS MODBUS RTU FOR INTELLI+

(Intelli+ 2801)

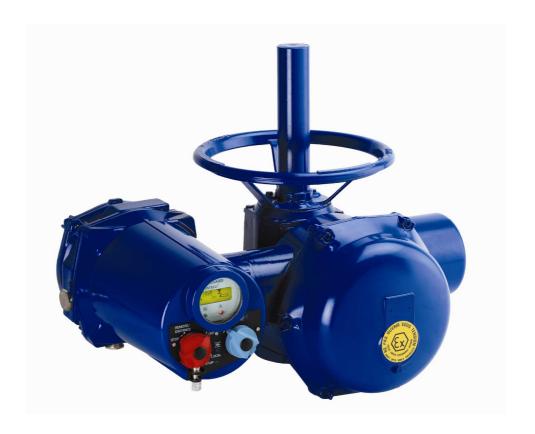

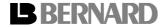

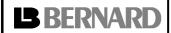

<u>Number</u>: **NR 1158** 

Revision: A

Page 2/18

Instructions for start-up

# **SUMMARY**

| 1 | INTRODUCTION 3 |                                                     |    |  |  |
|---|----------------|-----------------------------------------------------|----|--|--|
| 2 | TEC            | CHNICAL SPECIFICATIONS                              | 3  |  |  |
| 3 | МО             | DBUS INTERFACE                                      | 4  |  |  |
| • | 3.1            | Hardware description                                | 4  |  |  |
|   | 3.2            | Cable type                                          | 5  |  |  |
| ; | 3.3            | Fieldbus connection                                 | 5  |  |  |
|   | 3.4            | Set-up                                              | 5  |  |  |
|   | 3.5            | Display indication of fieldbus communication status | 6  |  |  |
| ; | 3.6            | Emergency supply                                    | 6  |  |  |
|   | 3.7            | Modbus architecture                                 | 6  |  |  |
| 4 | COI            | NTROL, INDICATION AND CONFIGURATION OF THE ACTUATOR | 8  |  |  |
| • | 4.1            | Actuator command                                    | 8  |  |  |
| 4 | 4.2            | Actuator feedback indications                       | 10 |  |  |
|   | 4.3            | Actuator configuration                              | 15 |  |  |

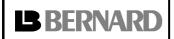

Number: **NR 1158** 

Revision : A

Page 3/18

Instructions for start-up

## 1 INTRODUCTION

Modbus RTU is an industrial fieldbus which allows connecting actuators and other devices (sensors ...) to a Distributed Control System (DCS) or a Programmable Logic Controller (PLC). Many actuators and other devices can be connected on a single fieldbus line provided they are all equipped with a compatible Modbus interface.

The Modbus RTU interface described in this document has been specially designed for the Bernard actuators with INTELLI+ control.

# 2 TECHNICAL SPECIFICATIONS

- The INTELLIMODBUS, a MODBUS RTU slave module, can be controlled by a master MODBUS RTU: PLC, PC, DCS, interface boards... from various suppliers.
- Hardware communication standard: RS 485.
- Baud rate to configure in the actuator bus menu: 1200, 2400, 4800, 9600, 19200, 38400, 57800, 115200 Bauds.
- Parity to configure in the actuator bus menu: None, odd, even.
- Maximum Total amount of master or slave modules on the line: 32 (247 with repeaters).
- Slave address to configure (1 to 247) in the actuator bus menu.
- On the line, data code is binary.
- Modbus functions supported:

Function 3 and 4: read n words

Function 6: write 1 word

Function 16: write n word

- Fieldbus is electrically totally isolated from the actuator circuitry.
- CE Conformity.

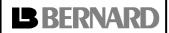

<u>Number</u>: **NR 1158** 

Revision: A

Page 4/18

Instructions for start-up

# 3 MODBUS INTERFACE

# 3.1 Hardware description

The Modbus module "IntelliModbus" located in the actuator is plugged on to the main Intelli+ board and no access is needed.

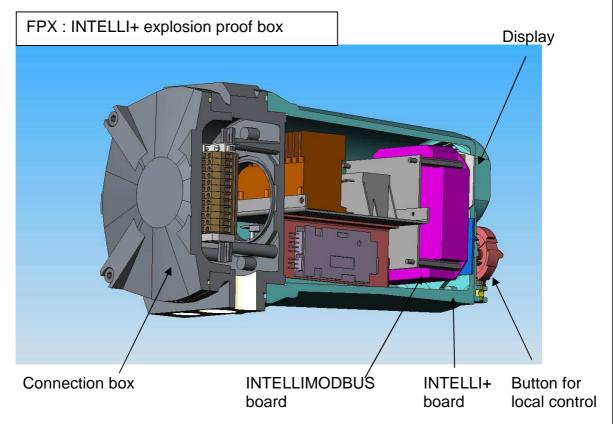

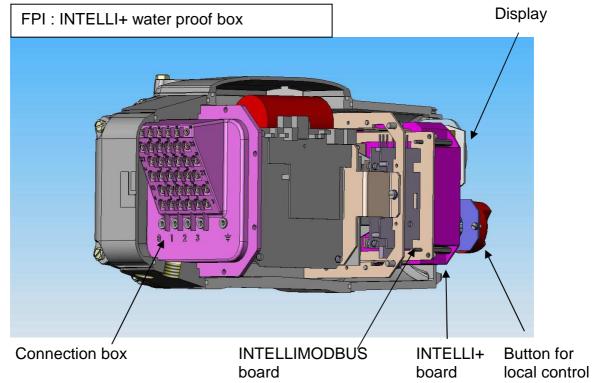

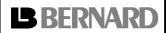

Number: NR 1158

Revision: A

Page 5/18

## Instructions for start-up

# 3.2 Cable type

Use exclusively a shielded twisted-pair cable.

Modbus cable has to be separated from the other cables with a distance of at least 20cm. It will use a specific cable path and be connected to the earth.

It is also necessary to check that all actuators are at the same earth electrical potential.

#### 3.3 Fieldbus connection

Junction box terminals:

A, B: Modbus line

Shield: Cable shielding

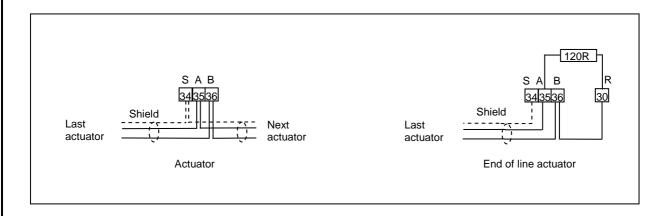

End of line termination:

A termination has to be installed at each end of line. To ease user's job, this termination is built in the connection box.

A link must be done between terminals 30 and 36 to connect the end of line resistor.

#### 3.4 Set-up

The INTELLIMODBUS module is only acting as a Modbus slave. The default setting address is 01.

**To change this address**, use the local control button of the actuator. (Refer: NR1151).

In the menu select Change

then select Fieldbus

then select Slave Nr.

With the blue button modify the address.

Confirm OK with the red button.

To save, select return in each submenu until to read:

**RETURN** 

(Change OK?)

Confirm OK with the red button.

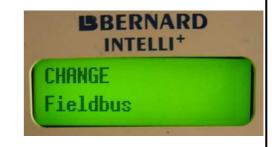

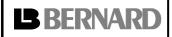

Number : **NR 1158** 

Revision : A

Page 6/18

# Instructions for start-up

# Other configuration:

In case of loss of communication it is possible to set up a fail safe position: stay put, closing or opening. By default the actuator stay put in the case of loss of communication. It is possible to change the desired function locally at the actuator or through the fieldbus (see §4.3 Address 17).

Caution: Loss of communication is detected when there is no valid communication with the actuator after more than 10 sec.

# 3.5 Display indication of fieldbus communication status

An indication of the fieldbus communication status is available on the actuator display.

Data exchange (rotating triangle)

BUS

IntelliModbus module fault (blinking cross)

**BUS** 

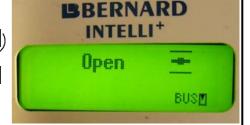

# 3.6 Emergency supply

The actuator Intelli+ is normally supplied by the mains but in case of loss of power supply an emergency supply could be used to continue to communicate through the fieldbus. This emergency supply needs 24V direct current 4W.

This emergency supply is not useful if the actuator is equipped with the battery option. In this case, a position change is taken into consideration when the actuator is powered on. The IntelliModbus board is supplied during 5 seconds to report the change position.

#### 3.7 Modbus architecture

# Single line

The Modbus cable coming from the PLC is connected to the first actuator then the Modbus cable links this actuator with the next one and so on. All actuators are connected to the line one after the other until the last one. No return to the PLC is required. To avoid reduced performance in transmission don't add ramifications on the line.

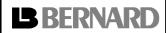

Number: NR 1158

Revision: A

Page 7/18

# Instructions for start-up

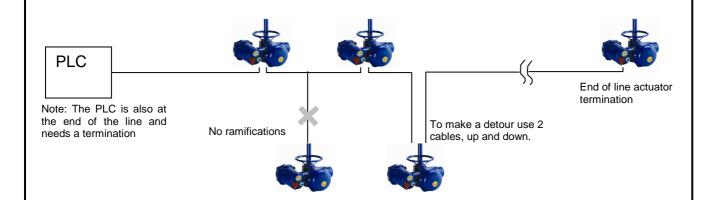

Maximum line length is 1200m (3600ft). Maximum number of actuators by line is 30. Maximum line length is reduced according to the communication speed.

The estimated scan time for 30 actuators with 1200m (3600ft) length is 0.7s.

An end of line termination must be connected at each end of line actuator (see § 3.3).

| Transmission baud rate | ≤19.5 kbit/s | 38.4 kbit/s | 57.8 kbit/s | 115.2 kbit/s |
|------------------------|--------------|-------------|-------------|--------------|
| Maximum line length    | 1200m        | 1000m       | 750m        | 500m         |

## Repeaters

Adding repeaters modules allows increasing both the number of actuator on the line and total line length. Each repeater uses one connection point therefore this limits the number of actuators by segment to 30 units and allows to lengthen the line by 1000m.

According to the type of repeater, it is possible to use until 9 serials repeaters and to extend the line as long as 10 km.

Maximum number of actuators depends of PLC capacity, addressing capacity and number of segment with repeaters. The maximum on one Modbus line is 247.

The important advantage of the repeater compared to other technologies is to keep the communication speed unaffected and therefore to get a very short response time.

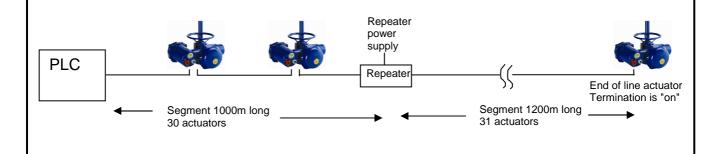

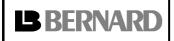

Number: **NR 1158** 

Revision: A

Page 8/18

# Instructions for start-up

Repeaters can also be used to get additional fieldbus lines at a low cost if placed at PLC output. Each line is independent from the others and therefore a problem on a line does not affect the others.

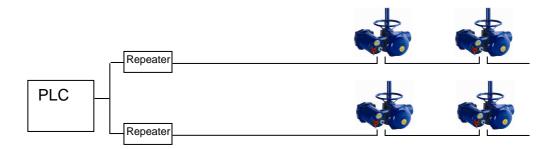

L. Bernard can supply weatherproof or explosion proof repeaters.

# 4 CONTROL, INDICATION AND CONFIGURATION OF THE ACTUATOR

#### 4.1 Actuator command

Valve control by the Modbus fieldbus is possible only if the actuator rotating selector is on the "remote" position.

Conditions which can prevent a command to be executed:

- Actuator rotating selector on "local" or "OFF".
- Alarm tripped (motor thermal overload)
- Emergency command received (ESD)
- Control byte description

Actuators commands are located to the following addresses:

### Address 0:

| Bit n°                | Value | Description                       |  |
|-----------------------|-------|-----------------------------------|--|
| Bit 0 0               |       | Auxiliary command 1 is not active |  |
| DILU                  | 0     |                                   |  |
|                       | 1     | Auxiliary command 1 is active     |  |
| Bit 1                 | 0     | Auxiliary command 2 is not active |  |
|                       | 1     | Auxiliary command 2 is active     |  |
| Bit 2 to 7            |       | Not used                          |  |
| Bit 8                 | 0     | No opening command                |  |
|                       | 1     | Opening                           |  |
| Bit 9                 | 0     | No closing command                |  |
|                       | 1     | Closing                           |  |
| Bit 10                | 0     | Stop or Maintained commands mode  |  |
|                       | 1     | No stop or Pulse mode             |  |
| Bit 11 to 15 Not used |       | •                                 |  |

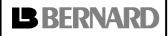

Number : **NR 1158** 

Revision : A

Page 9/18

## Instructions for start-up

### **AUXILIARY COMMAND 1, AUXILIARY COMMAND 2:**

By default, auxiliary command 1 is assigned to local control (actuator selector) inhibited.

By default, auxiliary command 2 is not assigned to a Modbus command but to an emergency command (ESD): This command is hardwired (separate wiring) and directly connected to the control box main strip.

These commands depend of actuator configuration (refer to NR1151) and can be assigned to the following functions:

LOCAL / REMOTE: substitutes for the local/remote selector of the actuator and is used to remotely enable either remote control or local control.

LOCAL+REMOTE / REMOTE: same definition as above, but local and remote control can be enabled simultaneously.

LOCAL COMMAND INHIBIT: the local command inhibit is remotely controlled. This command inhibits the local opening and closing commands, and enables remote commands, even if the local/remote selector of the actuator is set to local.

OPEN, CLOSE INHIBIT: this command is used to inhibit opening or closing of the actuator. AUTO/ON-OFF: for an actuator used in modulation with positioner function, it is possible to issue remote commands via proportional control (equivalent to 4-20mA) or via opening/closing/stop commands. The auto/on-off command is used to switch over from one type of command to another.

ESD CLOSE, OPEN, STOP: the ESD (Emergency Shut Down) is an emergency remote command, which overrides all other commands. According to the valve operation, the emergency command will be an opening, closing or intermediate stop. This ESD command is assigned to a Modbus command for auxiliary command 1 and assigned to a hardwired (separate wiring) for auxiliary command 2.

Note: The hardwired ESD has a higher priority than Modbus ESD. The emergency command is not possible when the local /remote selector is set to "OFF".

PARTIAL STROKE: This command performs automatically a test to confirm that the actuator is still operational. The test consists to operate the actuator on a partial stroke and return. The start position and the stroke % can be configured. An alarm is emitted if the stroke is not performed in a predetermined delay.

OPEN / CLOSE: Open and close command. According to the actuator configuration, it is possible to select a priority to the opening or to the closing command (refer to NR1151) By default there is no priority given to either opening or closing. Priority can be used to:

- Allow to reverse the actuator rotation direction during a manoeuvre without having to use the stop command. In this case it is necessary to set a priority to the opening or to the closing direction.
- Give priority to one or the other rotation direction: if the actuator receives the open and close commands simultaneously and the priority has been given to the opening, the actuator will run the open position.

STOP: if this command is maintained at 0 (most common case), the open and close commands have to be maintained. If this command is set to 1, a short duration open / close command pulse is sufficient to drive the valve to the open or closed position. In this case, the stop command (0) can be used to stop the actuator during the travel in its current position.

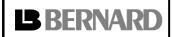

<u>Number</u>: **NR 1158** 

Revision: A

Page 10/18

# Instructions for start-up

Address 1: Proportional control (set-point)

| Bit n°      | Value | Description                      |
|-------------|-------|----------------------------------|
| Bit 0 to 15 |       | Increment 0.1%. Range 0 to 1000. |
|             |       | 0 = closed, 1000 = open.         |

This is the positioner function with proportional control.

To choose between proportional and ON-OFF control, assign an auxiliary command to the function AUTO/ ON-OFF then select the control mode required from the control.

Address 2: Relay output

| Addicos E. IN | output                                          |                                                 |
|---------------|-------------------------------------------------|-------------------------------------------------|
| Bit n°        | Value                                           | Description                                     |
| Bit 0 to 7    |                                                 | Not used                                        |
| Bit 8         | 0                                               | Relay 1 contact open                            |
|               | 1                                               | Relay 1 contact closed                          |
| Bit 9         | 0                                               | Relay 2 contact open                            |
|               | 1                                               | Relay 2 contact closed                          |
| Bit 10        | 0                                               | Relay 3 contact open                            |
|               | 1                                               | Relay 3 contact closed                          |
| Bit 11        | 0                                               | Relay 4 contact open                            |
|               | 1                                               | Relay 4 contact closed                          |
| Bit 12        | 0                                               | Relay 5 contact open (according to equipment)   |
|               | 1                                               | Relay 5 contact closed (according to equipment) |
| Bit 13        | 0                                               | Relay 6 contact open (according to equipment)   |
|               | 1                                               | Relay 6 contact closed (according to equipment) |
| Bit 14        | 0 Relay 7 contact open (according to equipment) |                                                 |
|               | 1                                               | Relay 7 contact closed (according to equipment) |
| Bit 15        |                                                 | Not used                                        |

The relays could be used to have an output indication (wired as a non fieldbus actuator) or to drive outside devices through Modbus. These optional relays could be configured in Intelli+ menu for actuator indication or output controls.

#### 4.2 Actuator feedback indication

The 5 first addresses give the actuator position and status.

### Address 0:

| Bit n° | Value | Description                                |  |
|--------|-------|--------------------------------------------|--|
| Bit 0  | 0     | Actuator not opening                       |  |
|        | 1     | Actuator opening                           |  |
| Bit 1  | 0     | Actuator not closing                       |  |
|        | 1     | Actuator closing                           |  |
| Bit 2  | 0     | No handwheel action                        |  |
|        | 1     | Handwheel action                           |  |
| Bit 3  | 0     | No ESD command                             |  |
|        | 1     | Actuator receives an emergency command ESD |  |
| Bit 4  | 0     | The actuator is not running                |  |
|        | 1     | Actuator running                           |  |
| Bit 5  | 0     | Actuator available                         |  |
|        | 1     | Actuator fault indication                  |  |
| Bit 6  | 0     | No position sensor power supply fault      |  |
|        | 1     | Position sensor power supply fault         |  |

| <b>B</b> BERNARD |   | INTELLIMODBUS              | <u>Number</u> : <b>NR 1158</b>           | Page 11/18   |  |
|------------------|---|----------------------------|------------------------------------------|--------------|--|
|                  |   |                            | Revision : A                             | 1 ago 1 1/10 |  |
|                  |   | Instru                     | ctions for start-up                      |              |  |
|                  |   |                            |                                          |              |  |
| Bit 7            | 0 | No torque sensor power     | supply fault                             |              |  |
|                  | 1 | Torque sensor power su     | ipply fault                              |              |  |
| Bit 8            | 0 | Valve not open             |                                          |              |  |
|                  | 1 | Valve Open                 |                                          |              |  |
| Bit 9            | 0 | Valve not closed           | Valve not closed                         |              |  |
|                  | 1 | Valve closed               | Valve closed                             |              |  |
| Bit 10           | 0 | No action                  | No action                                |              |  |
| 1                |   | Torque limiter action in o | Torque limiter action in open direction  |              |  |
| Bit 11 0         |   | No action                  | No action                                |              |  |
|                  | 1 | Torque limiter action in o | Torque limiter action in close direction |              |  |
| Bit 12           | 0 | Selector not to local pos  | Selector not to local position           |              |  |
| 1                |   | Selector to local position | Selector to local position               |              |  |
| Bit 13 0         |   | Selector not to remote p   | Selector not to remote position          |              |  |
| 1                |   | Selector to remote posit   | Selector to remote position              |              |  |
| Bit 14 0         |   | Selector not to OFF pos    | ition                                    |              |  |
| 1                |   | Selector to OFF position   | 1                                        |              |  |

ACTUATOR OPENING/CLOSING: the actuator is operated in opening/closing direction HANDWHEEL ACTION: the handwheel has been actuated since the last electrical operation. ACTUATOR RECEIVES AN EMERGENCY COMMAND ESD: The actuator is not available because it receives an emergency command which overrides all other commands. ACTUATOR RUNNING: the actuator is operated in opening or closing direction ACTUATOR FAULT INDICATION: The actuator is not available due to a following event, motor thermal overload, lost phase (in case of 3ph supply) or locked rotor.

Actuator powered off Actuator powered on

Including additional faults (refer to NR1151 to configure):

POSITION OR TORQUE POWER SUPPLY FAULT: Intelli+ receives no information from the position or torque sensor.

VALVE OPEN/CLOSE: confirms the valve is open or closed

TORQUE LIMITER ACTION OPEN/CLOSE: torque limiter action in opening/closing direction. This information is transmitted even if the valve stops normally on torque.

SELECTOR TO LOCAL: No command allowed from Modbus. Indications are always available.

SELECTOR TO DISTANCE: command allowed from Modbus. Indications are always available.

SELECTOR TO OFF: no command allowed in local or from Modbus. Indications are always available.

ACTUATOR POWERED ON: The actuator is normally powered.

#### Address 1: Alarms

Bit 15

| Bit n°               | Value    | Description                 |  |
|----------------------|----------|-----------------------------|--|
| Bit 0 to 7           | 0 to 150 | Running torque in %         |  |
| Bit 8                | 0        | No locked motor open alarm  |  |
|                      | 1        | Locked motor open alarm     |  |
| Bit 9 0 No locked me |          | No locked motor close alarm |  |
|                      | 1        | Locked motor close alarm    |  |
| Bit 10               | 0        | No motor thermal overload   |  |
|                      | 1        | Motor thermal overload      |  |
| Bit 11               | 0        | No lost phase alarm         |  |
|                      | 1        | Lost phase                  |  |

## 

| D:440  | 10                                     | No eventueval alone                 |                  |  |
|--------|----------------------------------------|-------------------------------------|------------------|--|
| Bit 12 | 0                                      | No overtravel alarm                 |                  |  |
|        | 1                                      | Overtravel alarm                    | Overtravel alarm |  |
| Bit 13 | 0                                      | No direction of rotation open alarm |                  |  |
|        | 1                                      | Direction of rotation open alarm    |                  |  |
| Bit 14 | 0 No direction of rotation close alarm |                                     |                  |  |
|        | 1                                      | Direction of rotation close alarm   |                  |  |
| Bit 15 | 0                                      | No battery fault                    |                  |  |
|        | 1                                      | Battery low or is not present       |                  |  |

Page 12/18

RUNNING TORQUE: Indication of the instantaneous torque. 100% is the maximum actuator rated torque.

LOCKED MOTOR OPEN/CLOSE: The actuator locked in the opening/closing direction.

MOTOR THERMAL OVERLOAD: The motor thermal contact tripped. The actuator will be again available as soon as the motor will cool.

LOST PHASE: In 3 phase, a phase is missing. No start allowed.

OVERTRAVEL ALARM: Position overshoot > 5% after motor shut down.

DIRECTION OF ROTATION OPEN/CLOSE: Opening/closing direction of rotation discrepant BATTERY LOW OR IS NOT PRESENT: In case of battery option the battery should be replaced because of low voltage or the battery is missing.

Address 2: Hardwired inputs (option) and IntelliModbus indication

| Bit n°      | Value                            | Description                                                    |  |
|-------------|----------------------------------|----------------------------------------------------------------|--|
| Bit 0       | 0                                | Indication is not active on terminal 8                         |  |
|             | 1                                | Indication is active on terminal 8                             |  |
| Bit 1       | 0                                | Indication is not active on terminal 9                         |  |
|             | 1                                | Indication is active on terminal 9                             |  |
| Bit 2       | 0                                | Indication is not active on terminal 10                        |  |
|             | 1                                | Indication is active on terminal 10                            |  |
| Bit 3       | 0                                | Indication is not active on terminal 11                        |  |
|             | 1                                | Indication is active on terminal 11                            |  |
| Bit 4       | 0                                | Indication is not active on terminal 12 (ESD input by default) |  |
|             | 1                                | Indication is active on terminal 12 (ESD input by default)     |  |
| Bit 5       | 0                                | No valve jammed alarm                                          |  |
|             | 1                                | Valve jammed                                                   |  |
| Bit 6       | 0                                | No auxiliary 24V fault alarm                                   |  |
|             | 1                                | Auxiliary 24V fault                                            |  |
| Bit 7       | Bit 7 0 no alarm too many starts |                                                                |  |
|             | 1                                | Too many starts                                                |  |
| Bit 8 to 15 | 0 to 100                         | Actuator position in % of opening                              |  |

Indications of wired inputs: allows communicating through the fieldbus, indications coming from outside devices.

JAMMED VALVE: Actuation could not be completed due to excess torque.

AUXILIARY 24V FAULT: Auxiliary power supply fault for external circuits

TOO MANY STARTS: Starting rate exceeding the actuator class average.

ACTUATOR POSITION FEEDBACK: 0%= closed, 100%= open

#### Address 3:

| Bit n°      | Value | Description                   |
|-------------|-------|-------------------------------|
| Bit 0 to 7  | 0-150 | Close tight max torque in %   |
| Bit 8 to 15 | 0-150 | Open breakout max torque in % |

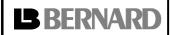

<u>Number</u>: **NR 1158** 

Revision: A

Page 13/18

# Instructions for start-up

CLOSE TIGHT MAX TORQUE: Close tight max torque recorded during the last electrical actuation (in %). This indication is available only if closing is based on torque.

OPEN BREAKOUT MAX TORQUE: Open breakout max torque recorded during the last electrical operation (in %). This indication is available only if closing is based on torque.

### Address 4:

| Bit n°      | Value | Description             |
|-------------|-------|-------------------------|
| Bit 0 to 7  | 0-150 | Opening max torque in % |
| Bit 8 to 15 | 0-150 | Closing max torque in % |

OPENING MAX TORQUE: Opening max torque recorded during the last electrical actuation (in %)

CLOSING MAX TORQUE: Closing max torque recorded during the last electrical actuation (in %)

#### Address 5:

| Bit n°      | Value | Description          |
|-------------|-------|----------------------|
| Bit 0 to 7  | MSB   | Starts last 12 hours |
| Bit 8 to 15 | LSB   |                      |

STARTS LAST 12 HOURS: this data corresponds to the number of actuator starts during the last twelve hours and provides information on the actuator recent activity. It is of interest to know whether the actuator has not been excessively operated, when used for regulation purposes, for example.

### Address 6 and 7:

| Address n° | Bit n°      | Value | Description            |
|------------|-------------|-------|------------------------|
| Address 6  | Bit 0 to 15 | MSB   | Total number of starts |
| Address 7  | Bit 0 to 15 | LSB   |                        |

TOTAL NUMBER OF STARTS: to obtain the accumulated figures since actuator manufacturing.

#### Address 8 and 9:

| Address n° | Bit n°      | Value | Description        |
|------------|-------------|-------|--------------------|
| Address 8  | Bit 0 to 15 | MSB   | Total running time |
| Address 9  | Bit 0 to 15 | LSB   |                    |

TOTAL RUNNING TIME: to obtain the accumulated figures since actuator manufacturing (in 1/10 sec).

#### Address 10 and 11:

| Address n° | Bit n°      | Value | Description              |
|------------|-------------|-------|--------------------------|
| Address 10 | Bit 0 to 15 | MSB   | Partial number of starts |
| Address 11 | Bit 0 to 15 | LSB   |                          |

PARTIAL NUMBER OF STARTS: number of starts since the last reset.

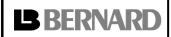

<u>Number</u>: **NR 1158** 

Revision: A

Page 14/18

# Instructions for start-up

#### Address 12 and 13:

| Address n° | Bit n°      | Value | Description          |
|------------|-------------|-------|----------------------|
| Address 12 | Bit 0 to 15 | MSB   | Partial running time |
| Address 13 | Bit 0 to 15 | LSB   |                      |

PARTIAL RUNNING TIME: total running time since the last reset (in 1/10 sec).

#### Address 14:

| Bit n°       | Value     | Description                    |
|--------------|-----------|--------------------------------|
| Bit 0 to 9   | 0 to 1000 | Current actuator position in ‰ |
| Bit 10       | 0         | No partial stroke in progress  |
|              | 1         | Partial stroke in progress     |
| Bit 11       | 0         | No partial stroke in fault     |
|              | 1         | Partial stroke in fault        |
| Bit 12 to 15 |           | Not used                       |

ACTUATOR POSITION: this indication is the actuator position feedback (same as address 2) but with a high resolution. Actuator position expressed in 0.1% of opening (0 = closed to 1000 = open).

PARTIAL STROKE IN PROGRESS: a partial stroke command has been issued and this test is not ended.

PARTIAL STROKE FAULT: the partial stroke test has detected a fault.

### Address 15:

| Bit n°      | Value    | Description                               |
|-------------|----------|-------------------------------------------|
| Bit 0       | 0        | No pumping (in positioner function)       |
|             | 1        | actuator pumping (in positioner function) |
| Bit 1       | 0        | No configuration memory fault             |
|             | 1        | Configuration memory fault                |
| Bit 2       | 0        | No activity memory fault                  |
|             | 1        | Activity memory fault                     |
| Bit 3       | 0        | No base memory fault                      |
|             | 1        | Base memory fault                         |
| Bit 4       | 0        | No stop mid travel                        |
|             | 1        | Stop mid travel                           |
| Bit 5       | 0        | No lost signal                            |
|             | 1        | Lost signal                               |
| Bit 6 and 7 |          | Not used                                  |
| Bit 8 to 15 | 0 to 256 | Analogue signal input                     |

ACTUATOR PUMPING: positioning is unstable

CONFIGURATION/ACTIVITY/BASE FAULT: memory fault

STOP MID TRAVEL: the actuator is at a stop, neither open nor closed.

LOST SIGNAL: 4 to 20mA lost signal (In case of analogue and hardwired input signal)

PARTIAL STROKE IN PROGRESS: a partial stroke command has been issued and this test is not ended.

PARTIAL STROKE FAULT: the partial stroke test has detected a fault. The actuator is not fully available.

ANALOG SIGNAL INPUT: a hardwired signal (for example 4 to 20mA) allows controlling the positioner. The actuator Modbus interface stays active to communicate.

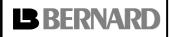

<u>Number</u>: **NR 1158** 

Revision: A

Page 15/18

# Instructions for start-up

# 4.3 Actuator configuration

## • Read / Write

Note: Addresses 16 to 33 are used for actuator configuration, be careful not to write incorrect value.

#### Address 16:

| Bit n°     | Value | Description                                                        |
|------------|-------|--------------------------------------------------------------------|
| Bit 0 to 3 |       | Set-up for auxiliary command 1 coming through the fieldbus         |
|            |       | () Bit state for active command                                    |
|            |       | (see 4.1 address 0)                                                |
|            |       | 0 = not used                                                       |
|            |       | 1 = local (0) / remote (1)                                         |
|            |       | 2 = local + remote (0) / remote (1)                                |
|            |       | 3 = local command inhibit (1)                                      |
|            |       | 4 = open inhibit (1)                                               |
|            |       | 5 = close inhibit (1)                                              |
|            |       | 6 = On-off(0) / AUTO(1)                                            |
|            |       | 7 = fieldbus emergency closing (1)                                 |
|            |       | 8 = fieldbus emergency opening (1)                                 |
|            |       | 9 = fieldbus emergency stop (1)                                    |
|            |       | 10 = partial stroke (1)                                            |
| Bit 4 to 7 |       | Set-up for auxiliary command 2 coming through the fieldbus but for |
|            |       | emergency commands wired separately from the fieldbus.             |
|            |       | () Bit state for active command                                    |
|            |       | (see 4.1 address 0)                                                |
|            |       | 0 = not used                                                       |
|            |       | 1 = local (0) / remote (1)                                         |
|            |       | 2 = local + remote (0) / remote (1)                                |
|            |       | 3 = local command inhibit (1)                                      |
|            |       | 4 = open inhibit (1)                                               |
|            |       | 5 = close inhibit (1)                                              |
|            |       | 6 = On-off (0) / AUTO (1)                                          |
|            |       | 7 = wired emergency closing (1)                                    |
|            |       | 8 = wired emergency opening (1)                                    |
|            |       | 9 = wired emergency stop (1)                                       |
|            |       | 10 = partial stroke (1)                                            |
| Bit 8      | 0     | In case of local command inhibit, local stop is active             |
|            | 1     | In case of local command inhibit, local stop is not active         |
| Bit 9      | 0     | No timing control                                                  |
|            | 1     | Timing control                                                     |
| Bit 10     | 0     | Local stop active in remote mode                                   |
|            | 1     | Local stop is not active in remote mode                            |
| Bit 11     | 0     | No priority                                                        |
|            | 1     | Opening priority                                                   |
| Bit 12     | 0     | No priority                                                        |
|            | 1     | Closing priority                                                   |
| Bit 13     | 0     | In case of emergency command, torque limit is not 100%             |
|            | 1     | In case of emergency command, torque limit is 100%                 |
| Bit 14     | 0     | In case of emergency command, thermal overload is not by-passed    |
|            | 1     | In case of emergency command, thermal overload is by-passed        |
| Bit 15     |       | Not used                                                           |

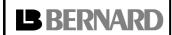

<u>Number</u>: **NR 1158** 

Revision: A

Page 16/18

# Instructions for start-up

## Address 17:

| Bit n°      | Value   | Description                                         |
|-------------|---------|-----------------------------------------------------|
| Bit 0 to 2  |         | Fail safe position in case of loss of communication |
|             |         | 0= stay put                                         |
|             |         | 1= closing                                          |
|             |         | 2= opening                                          |
| Bit 3       | 0       | The partial stroke start position is close          |
|             | 1       | The partial stroke start position is open           |
| Bit 4 to 7  |         | Not used                                            |
| Bit 8 to 15 | 2 to 50 | Dead band for positioner function                   |
|             |         | (pitch: 0.1%; mini: 0.2%; maxi: 5%)                 |

Address 18: Closing temporised zone

| Bit n°      | Value | Description                                                           |
|-------------|-------|-----------------------------------------------------------------------|
| Bit 0 to 7  |       | Start of closing temporised zone (0 to 100%)                          |
| Bit 8 to 15 |       | End of closing temporised zone (0 to 100% but lower than start value) |

Address 19: Opening temporised zone

| Bit n°      | Value | Description                                                            |
|-------------|-------|------------------------------------------------------------------------|
| Bit 0 to 7  |       | Start of opening temporised zone (0 to 100%)                           |
| Bit 8 to 15 |       | End of opening temporised zone (0 to 100% but higher than start value) |

Address 20: Timer open time expected

| Bit n°      | Value | Description                           |
|-------------|-------|---------------------------------------|
| Bit 0 to 15 |       | Timer open time expected (in seconds) |

Address 21: Timer close time expected

| Bit n°      | Value | Description                            |
|-------------|-------|----------------------------------------|
| Bit 0 to 15 |       | Timer close time expected (in seconds) |

Address 22: Operating time without timer

| Bit n°      | Value | Description                               |
|-------------|-------|-------------------------------------------|
| Bit 0 to 15 |       | Operating time without timer (in seconds) |

Address 23 and 24: User password

| Address n° | Bit n°      | Value | Description                     |
|------------|-------------|-------|---------------------------------|
| Address 23 | Bit 0 to 7  |       | Not used                        |
| Address 23 | Bit 8 to 15 | MSB   | User password (3 bytes)         |
| Address 24 | Bit 0 to 15 | LSB   | ASCII characters "000" to "999" |

Address 25 to 28: Valve tag number

| Address n°       | Value | Description                    |
|------------------|-------|--------------------------------|
| Address 25 to 28 |       | Valve tag number (8 bytes)     |
|                  |       | ASCII characters ex: "MOV55VV" |

Address 29: Open breakout torque setting

| Bit n°      | Value     | Description                                                    |
|-------------|-----------|----------------------------------------------------------------|
| Bit 0 to 7  | 40 to 100 | Open breakout torque setting in % (if closing based on torque) |
| Bit 8 to 15 | 1 to 100  | Partial stroke %                                               |

Address 30: Close tight torque setting

| Bit n°      | Value     | Description                                                  |
|-------------|-----------|--------------------------------------------------------------|
| Bit 0 to 7  | 40 to 100 | Close tight torque setting in % (if closing based on torque) |
| Bit 8 to 15 |           | Not used                                                     |

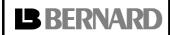

<u>Number</u>: **NR 1158** 

Revision: A

Page 17/18

# Instructions for start-up

Address 31: Opening torque setting

| Bit n°      | Value     | Description                 |
|-------------|-----------|-----------------------------|
| Bit 0 to 7  | 40 to 100 | Opening torque setting in % |
| Bit 8 to 15 |           | Not used                    |

**Address 32: Closing torque setting** 

| Bit n°      | Value     | Description                 |
|-------------|-----------|-----------------------------|
| Bit 0 to 7  | 40 to 100 | Closing torque setting in % |
| Bit 8 to 15 |           | Not used                    |

# • Write only

## Address 33:

| Bit n°      | Value | Description                   |
|-------------|-------|-------------------------------|
| Bit 0       | 1     | Reset partial running time    |
| Bit 1       | 1     | Reset partial number of start |
| Bit 2 to 15 |       | Not used                      |

PARTIAL RUNNING TIME: running time since the last reset.
PARTIAL NUMBER OF STARTS: number of starts since the last reset.

# Read only

## Address 33:

| Bit n°      | Value | Description                                             |  |
|-------------|-------|---------------------------------------------------------|--|
| Bit 0 and 1 |       | Operating class                                         |  |
|             |       | 1 = On-Off                                              |  |
|             |       | 2 = Modulating Class III                                |  |
|             |       | 3 = Modulating Class II                                 |  |
| Bit 2       |       | Motor supply type                                       |  |
|             |       | 0 = 3 phases                                            |  |
|             |       | 1 = single phase or DC                                  |  |
| Bit 3 and 4 |       | Closing mode                                            |  |
|             |       | 0 = close on position                                   |  |
|             |       | 1 = close on torque                                     |  |
|             |       | 3 = open and close on torque                            |  |
| Bit 5 and 6 |       | Stroke unit                                             |  |
|             |       | 1 = number of turns                                     |  |
|             |       | 2 = degrees                                             |  |
|             |       | 3 = mm                                                  |  |
| Bit 8 to 15 |       | Nut thread (If linear system)                           |  |
|             |       | In mm (to calculate the stroke but only during set-up). |  |
|             |       | Value is zero if no linear system.                      |  |

# Address 34: Locked motor timing

| Bit n°      | Value | Description                      |
|-------------|-------|----------------------------------|
| Bit 0 to 7  |       | Locked motor timing (In seconds) |
| Bit 8 to 15 |       | Reverse delay time               |
|             |       | Unit is 50ms, ex: 3 = 150ms      |

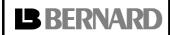

<u>Number</u>: **NR 1158** 

Revision: A

Page 18/18

# Instructions for start-up

Address 35: External gear ratio

| Bit n°      | Value | Description                 |
|-------------|-------|-----------------------------|
| Bit 0 to 15 |       | External gear ratio         |
|             |       | Format: 1/, ex: 200 = 1/200 |

Address 36: Stroke measured during set-up

| Bit n°      | Value | Description                   |  |
|-------------|-------|-------------------------------|--|
| Bit 0 to 15 |       | Stroke measured during set-up |  |

## Address 37 to 39: Software version

| Address n°       | Value | Description                 |  |
|------------------|-------|-----------------------------|--|
| Address 37 to 39 |       | Software version (6 bytes)  |  |
|                  |       | ASCII characters ex: "1.03" |  |

## Address 40 to 45: Manufacture date

| Address n°       | Value | Description                 |  |
|------------------|-------|-----------------------------|--|
| Address 40 to 45 |       | Manufacture date (12 bytes) |  |
|                  |       | ASCII characters            |  |

# Address 46 to 53: Actuator number

| Address n°       | Value | Description                |  |
|------------------|-------|----------------------------|--|
| Address 46 to 53 |       | Actuator number (16 bytes) |  |
|                  |       | ASCII characters           |  |

Address 54 to 104: Opening torque curve (101 bytes)

| Address n°  | Bit n°      | Value | Description                                        |
|-------------|-------------|-------|----------------------------------------------------|
| Address 54  | Bit 0 to 7  |       | Data 1 = torque percentage in closed position      |
| Address 54  | Bit 8 to 15 |       | Data 2 = torque percentage in 1% open position     |
|             |             |       |                                                    |
|             |             |       |                                                    |
| Address 104 | Bit 0 to 7  |       | Data 101 = torque percentage in 100% open position |
| Address 104 | Bit 8 to 15 |       | Not used                                           |

Address 105 to 155: Closing torque curve (101 bytes)

| Address n°  | Bit n°      | Value | Description                                        |
|-------------|-------------|-------|----------------------------------------------------|
| Address 105 | Bit 0 to 7  |       | Data 1 = torque percentage in closed position      |
| Address 105 | Bit 8 to 15 |       | Data 2 = torque percentage in 1% open position     |
|             |             |       |                                                    |
|             |             |       |                                                    |
| Address 155 | Bit 0 to 7  |       | Data 101 = torque percentage in 100% open position |
| Address 155 | Bit 8 to 15 |       | Not used                                           |